## **センターTen2017** Ten2020 Web<sup>1</sup>

web<sub>r</sub>  $Web$ 

<u>Ten2020 Web</u> Web<sub>7</sub> web

 $\aleph$ 

PDF

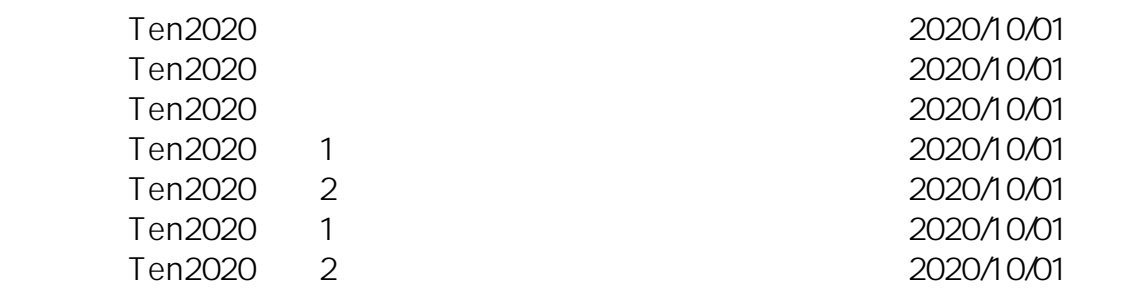

ID: #1149

: Osamu Hayakawa  $: 2020 - 10 - 0213 : 31$